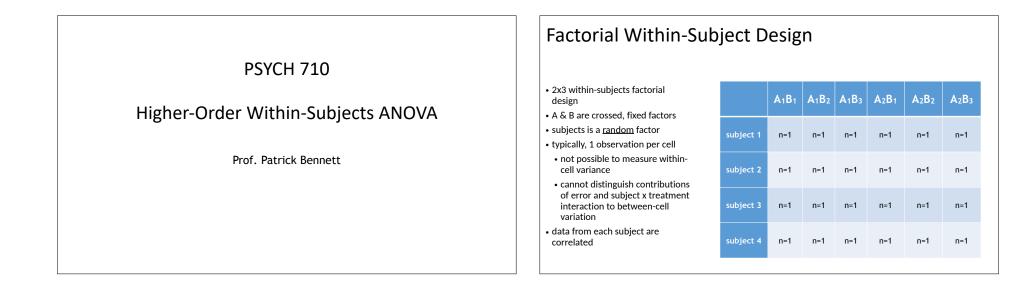

| Full Model and F tests                                                                                                    |                                                        |
|----------------------------------------------------------------------------------------------------|--------------------------------------------------------|
| $Y_{ijk} = \mu + \alpha_i + \beta_k + \pi_i + (\alpha\beta)_{jk} + (\alpha\pi)_{ji} + (\beta\pi)_{ki} + (\alpha\beta\pi)_{jki} + \epsilon_{ijk}$ | Effect                                                 |
|                                                                                                    | S                                                      |
| Statistical significance of all parameters evaluated by comparing     SS <sub>residuals</sub> obtained with nested models                        | $A \qquad \sigma_{\epsilon}^2$                         |
| error terms for F tests slightly more complicated:                                                                                               | $A \times S$                                           |
| - main effect of A evaluated with A x Subjects term                                                                                              | $B$ $\sigma_{\epsilon}^2$                              |
| - main effect of B evaluated with B x Subjects term                                                                                              | $B \times S$                                           |
| - A x B interaction evaluated with A x B x Subjects term                                                                                         | $A \times B$ $\sigma_{\epsilon}^2 + \sigma_{\alpha}^2$ |
|                                                                                                    | $A \times B \times S$                                  |
|                                                                                                    |                                                        |

| Effect                | $\mathbf{E}(\text{Mean Square})$                                                                            | F                                                  |
|-----------------------|----------------------------------------------------------------------------------------------------|----------------------------------------------------|
| S                     | $\sigma_{\epsilon}^2 + ab\sigma_{\pi}^2$                                                                    |                                                    |
| A                     | $\sigma_{\epsilon}^2 + b\sigma_{\alpha\pi}^2 + nb\frac{\sum_j \alpha_j^2}{a-1}$                             | $\frac{MS_A}{MS_{A \times S}}$                     |
| $A \times S$          | $\sigma_{\epsilon}^2 + b \sigma_{\alpha \pi}^2$                                                             |                                                    |
| В                     | $\sigma_{\epsilon}^2 + a\sigma_{\beta\pi}^2 + na\frac{\sum_k \beta_j^2}{b-1}$                               | $\frac{MS_B}{MS_{B\times S}}$                      |
| $B \times S$          | $\sigma_{\epsilon}^2 + a \sigma_{\beta\pi}^2$                                                               |                                                    |
| $A \times B$          | $\sigma_{\epsilon}^2 + \sigma_{\alpha\beta\pi}^2 + n \frac{\sum_j \sum_k (\alpha\beta)_{jk}^2}{(a-1)(b-1)}$ | $\frac{MS_{A \times B}}{MS_{A \times B \times S}}$ |
| $A \times B \times S$ | $\sigma_{\epsilon}^2 + \sigma_{lphaeta\pi}^2$                                                               |                                                    |

# R example

- Effects of noise (distractors) and stimulus orientation on letter discrimination
- 2 (noise) x 3 (orientation) within-subject factorial design

```
> load(url("http://pnb.mcmaster.ca/bennett/psy710/datasets/rtData-mw12-1.rda"))
> sapply(rt.wide,class)
     subj absent.a0 absent.a4 absent.a8 present.a0 present.a4 present.a8
```

#### "factor" "numeric" "numeric" "numeric" "numeric" "numeric" > summary(rt.long) subj noise angle rt : 6 absent :30 a0:20 Min. : 284 s1 s10 : 6 present:30 a4:20 1st Qu.: 459 s2 : 6 a8:20 Median : 571 Mean : 588 s3 : 6 s4 : 6 3rd Qu.: 686 s5 : 6 Max. :1000

# R example

- > options(width=80,digits=4)
- > options(contrasts=c("contr.sum","contr.poly"))

> # following model is incorrect

> rt.aov.00 <- aov(rt ~ 1+Error(subj/(angle\*noise)),</pre>

+

data=rt.long) # no fixed effects!

# R example

+

+

(Other):24

> options(width=80,digits=4)

```
> options(contrasts=c("contr.sum","contr.poly"))
```

```
> # the next 2 models are equivalent:
```

```
> rt.aov.01 <- aov(rt ~ angle*noise+Error(subj/(angle*noise)),</pre>
```

```
data=rt.long)
+
```

```
> # rt.aov.01b <- aov(rt ~ angle*noise,</pre>
```

```
+ Error(subj/(angle+noise+angle:noise)),
```

```
data=rt.long)
```

#### R example

```
> rt.aov.01 <- aov(rt ~ angle*noise+Error(subj/(angle*noise)),data=rt.long)</pre>
> summary(rt.aov.01)
Error: subi
```

```
Df Sum Sq Mean Sq F value Pr(>F)
Residuals 9 344423 38269
```

| Error: subj:angle                         |                    |
|-------------------------------------------|--------------------|
| Df Sum Sq Mean Sq F value Pr(>F)          | assumes sphericity |
| angle 2 225422 112711 7.79 0.0036 **      |                    |
| Residuals 18 260280 14460                 |                    |
| Error: subj:noise                         |                    |
| Df Sum Sq Mean Sq F value Pr(>F)          |                    |
| noise 1 234625 234625 15.7 0.0033 **      |                    |
| Residuals 9 134551 14950                  |                    |
| Error: subj:angle:noise                   |                    |
| Df Sum Sq Mean Sq F value Pr(>F)          | assumes suborisity |
| angle:noise 2 187983 93992 7.51 0.0043 ** | assumes sphericity |
| Residuals 18 225402 12522                 |                    |

# R example (aov\_car)

| > ' | lił | ora | ry( | af | ex) |
|-----|-----|-----|-----|----|-----|
|-----|-----|-----|-----|----|-----|

# > rt.aov.02 <-aov\_car(rt ~ angle\*noise+Error(subj/(angle\*noise)),data=rt.long) > summary(rt.aov.02)

| Univariate T | ype III Repe | eated- | Measures  | ANOVA A | ssuming | g Spheric | ity |
|--------------|--------------|--------|-----------|---------|---------|-----------|-----|
|              | Sum Sq num   | Df Er  | ror SS de | n Df F  | value   | Pr(>F)    |     |
| (Intercept)  | 20765813     | 1      | 344423    | 9       | 542.62  | 2.4e-09   | *** |
| angle        | 225423       | 2      | 260280    | 18      | 7.79    | 0.0036    | **  |
| noise        | 234625       | 1      | 134551    | 9       | 15.69   | 0.0033    | **  |
| angle:noise  | 187983       | 2      | 225402    | 18      | 7.51    | 0.0043    | **  |

# R example (aov\_car)

| > rt.aov.02  | <-aov_car(r      | t ~ a | ingle*noise | +Error | (subj/(d | angle*no | ise)) |
|--------------|------------------|-------|-------------|--------|----------|----------|-------|
| > summary(rt | t.aov.02)        |       |             |        |          |          |       |
| Univariate 1 | Type III Repe    |       |             |        |          |          | city  |
| (Talaasa)    | Sum Sq num       |       |             |        |          |          | ***   |
| (Intercept)  | 20765813         | 1     | 344423      | 10     | 542.62   | 2.4e-09  | **    |
| noise        | 225423<br>234625 | 1     | 134551      | 10     | 15 69    | 0.0033   | **    |
| angle:noise  | 187983           | 2     | 225402      | 18     | 7.51     | 0.0043   | **    |
| Mauchly 1    | Tests for        |       | -           |        |          |          |       |
|              | lest s           | tatı  | istic p-    | value  | e        |          |       |
| angle        |                  |       | 0.690       | 0.22   | 27       |          |       |
| angle:noi    | ise              |       | 0.639       | 0.10   | 67       |          |       |
|              | <u> </u>         |       |             |        |          |          |       |
| Greenhous    | se-Geisse        |       | 2           |        | dt Cor   | rectio   | ons   |
|              | GG eps           | s Pr  | ^(>F[GG]    | )      |          |          |       |
|              | 0.76             |       |             |        |          |          |       |
| angle:noi    | ise 0.73         | 5     | 0.010       | 3 *    |          |          |       |
|              | HF ep:           | s Pr  | ^(>F[HF]    | )      |          |          |       |
| angle        | 0.888            | 0     | 0.00536     | 9      |          |          |       |
| angle:noi    | ise 0.843        | 1     | 0.00717     | 7      |          |          |       |

# Strength of Association & Effect Sizeomega-squared $\hat{\omega}^2 = \frac{df_{effect}(MS_{effect} - MS_{effect \times S})}{SS_{effect} + SS_{effect \times S} + SS_S + MS_S}$ Cohen's f $\hat{f} = \sqrt{\frac{\hat{\omega}_{effect}^2}{1 - \hat{\omega}_{effect}^2}}$

| <pre>ibrary(effed</pre> | ctsize)    |                |           |
|-------------------------|------------|----------------|-----------|
| mega_squared            | d(rt.aov.0 | 2)             |           |
|                         |            |                |           |
| # # Effect S            | ize for AN | OVA (Type III) |           |
| #                       |            |                |           |
| # Parameter             | Omega2     | (partial)      | 95% CI    |
| #                       |            |                |           |
| # angle                 | 1          | 0.23   [0.     | 00, 1.00] |
| # noise                 | 1          | 0.29   [0.     | 00, 1.00] |
|                         |            | 0.20   [0.     | 00 1 00]  |
| <pre># angle:nois</pre> | el         | 0.20   [0.     |           |

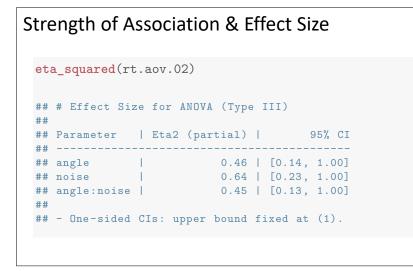

# Strength of Association & Effect Size

cohens\_f(rt.aov.02)

| ##<br>## | # Effect Siz | ze for ANOVA | (Type III)            |        |
|----------|--------------|--------------|-----------------------|--------|
|          | Parameter    | Cohen's f    | (partial)             | 95% CI |
| ##       |              |              |                       |        |
| ##       | angle        | 1            | 0.93   [0.41,         | Inf]   |
| ##       | noise        | 1            | 1.32   [0.55,         | Inf]   |
| ##<br>## | angle:noise  | 1            | 0.91   [0.39,         | Inf]   |
|          | - One-sided  | CIs: upper   | bound fixed at (Inf). |        |

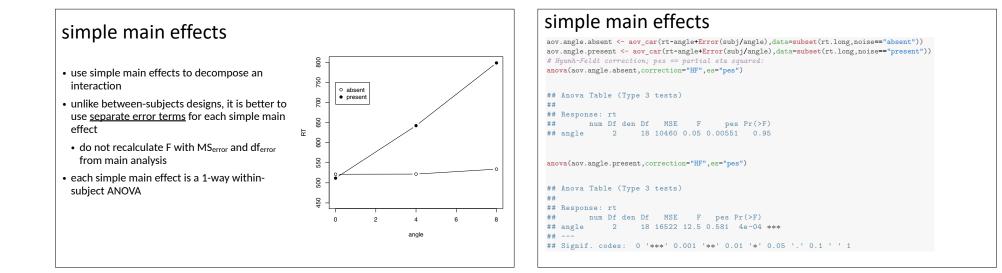

# linear contrasts

- similar to procedures used with 1-way within-subjects ANOVA
- use contrast weights to create composite scores
- converts multivariate analysis to univariate analysis
- use t test to evaluate null hypothesis

### linear contrasts example

evaluate linear trend of RT across angle on entire data set (i.e., ignoring noise)

```
rt.mat <- as.matrix(rt.wide[,2:7])
rt.mat[1:2,]
## absent.a0 absent.a4 absent.a8 present.a0 present.a4 present.a8
## 1 657 446 461 671 474 903
## 2 450 448 484 284 562 585
lin.C <- c(-1,0,1,-1,0,1)
rt.lin <- rt.mat %*% lin.C</pre>
```

# linear contrasts example

evaluate linear trend of RT across angle on entire data set (i.e., ignoring noise)

```
lin.C <- c(-1,0,1,-1,0,1)
rt.lin <- rt.mat %*% lin.C
t.test(rt.lin)

##
## One Sample t-test
##
## data: rt.lin
## t = 3.5, df = 9, p-value = 0.007
## alternative hypothesis: true mean is not equal to 0
## 95 percent confidence interval:
## 104.9 494.1
## sample estimates:
## mean of x
## 299.5</pre>
```

```
Evaluate linear trend of RT across angle separately at each level of noise

rt.mat[1,] # inspect column names

## absent.a0 absent.a4 absent.a8 present.a0 present.a4 present.a8
## 657 446 461 671 474 903

# note the contrast weights in next 2 lines:
rt.absent.lin <- rt.mat %*% c(-1,0,1,0,0,0)
rt.present.lin <- rt.mat %*% c(0,0,0,-1,0,1)</pre>
```

### linear contrasts example

evaluate linear trend of RT across angle separately at each level of noise

```
# note the contrast weights in next 2 lines:
rt.absent.lin <- rt.mat %*% c(-1,0,1,0,0,0)
rt.present.lin <- rt.mat %*% c(0,0,0,-1,0,1)
t.test(rt.absent.lin)
```

```
##
## One Sample t-test
##
## data: rt.absent.lin
## t = 0.32, df = 9, p-value = 0.8
## alternative hypothesis: true mean is not equal to 0
## 95 percent confidence interval:
## -77.93 103.33
## sample estimates:
## mean of x
## 12.7
```

### linear contrasts example

evaluate linear trend of RT across angle separately at each level of noise

```
# note the contrast weights in next 2 lines:
rt.absent.lin <- rt.mat %*% c(-1,0,1,0,0,0)
rt.present.lin <- rt.mat %*% c(0,0,0,-1,0,1)</pre>
```

t.test(rt.present.lin)

```
##
## One Sample t-test
##
## data: rt.present.lin
## t = 4.8, df = 9, p-value = 0.001
## alternative hypothesis: true mean is not equal to 0
## 95 percent confidence interval:
## 151.7 421.9
## sample estimates:
## mean of x
## 286.8
```

# linear contrasts example

does linear trend of RT across angle <u>differ</u> across noise levels? weights =  $\Psi$ (-1,0,1,0,0,0) -  $\Psi$ (0,0,0,-1,0,1) =  $\Psi$ (-1,0,1,1,0,-1)

myC <- c(-1,0,1,1,0,-1)
rt.lin.x.noise <- rt.mat %\*% myC
t.test(rt.lin.x.noise)</pre>

contrast weights (linear trend x noise interaction) composite scores 2-tailed t test

```
##
## One Sample t-test
##
## data: rt.lin.x.noise
## t = -5.1, df = 9, p-value = 7e-04 noise x linear trend interaction is significant
## alternative hypothesis: true mean is not equal to 0
## 95 percent confidence interval:
## -396.8 -151.4
## sample estimates:
## mean of x
## -274.1
```

# linear contrasts example

using ANOVA to evaluate linear trend x noise interaction

```
N <- length(rt.absent.lin) # number of subjects
linTrend <- c(rt.pres.lin,rt.absent.lin)</pre>
                                                      create data frame of
nz <- as.factor(x=rep(c("present","absent"),each=N))</pre>
                                                     composite/trend scores
sid <- factor(x=rep(1:N,times=2),label="s")</pre>
                                                      for noise present &
linTrend.df <- data.frame(sid,nz,linTrend)</pre>
                                                      absent conditions
summary(linTrend.df)
##
        sid
                  nz
                            linTrend
## s1 :2 absent :10 Min. :-196
## s2 :2 present:10 1st Qu.: 19
## s3 :2
                          Median : 104
## s4
         :2
                           Mean : 150
## s5
        :2
                          3rd Qu.: 249
## s6
       :2
                          Max. : 575
## (Other):8
```

| linear contrasts example                                                                                      | line     |
|----------------------------------------------------------------------------------------------------|----------|
| evaluate the effect of noise on composite scores with 1-way within-subjects ANOVA                             | lib      |
| <pre>options(contrasts=c("contr.sum","contr.poly"))</pre>                                                     | rt.      |
| <pre>linTrend.aov.01 &lt;- aov_car(linTrend~nz+Error(sid/nz),data=linTrend.df) summary(linTrend.aov.01)</pre> | lin      |
| ##                                                                                                    | #        |
| ## Univariate Type III Repeated-Measures ANOVA Assuming Sphericity<br>##                                      | con      |
| ## Sum Sq num Df Error SS den Df F value Pr(>F)                                                               |          |
| ## (Intercept) 448501 1 333077 9 12.1 0.00693 ** what do these                                                | ##       |
| ## nz 375654 1 132496 9 25.5 0.00069 *** effects mean?                                                        | ##       |
| ##<br>## Signif. codes: 0 '***' 0.001 '**' 0.01 '*' 0.05 '.' 0.1 ' ' 1                                        | ##<br>## |
|                                                                                                    | ##       |

# binear contrasts (emmeans) verticate linear trend of RT across angle on entire data set (i.e., ignoring noise) library(emmeans) rt.emm <- emmeans(rt.aov.02, specs="angle") lin.C <- c(-1,0,1) # trend weights # linear trend ignoring noise contrast(rt.emm,method=list(linear=lin.C)) ## contrast estimate SE df t.ratio p.value ## linear 150 43 9 3.481 0.0069 ## ## Results are averaged over the levels of: noise</pre>

# linear contrasts (emmeans)

evaluate linear trend of RT across angle separately at each level of noise

```
# linear trend separately for each noise
rt.emm.2 <- emmeans(rt.aov.02,specs="angle",by="noise")
contrast(rt.emm.2,method=list(linear=lin.C))</pre>
```

```
## noise = absent:
## contrast estimate SE df t.ratio p.value
## linear 12.7 40.1 9 0.317 0.7585
##
## noise = present:
## contrast estimate SE df t.ratio p.value
## linear 286.8 59.7 9 4.801 0.0010
```

# linear contrasts (emmeans)

linear trend x noise interaction

# linear trend x noise interaction: contrast(rt.emm.2,interaction=list(angle=list(lin.C),noise=list(c(-1,1))),by=NULL)

## angle\_custom noise\_custom estimate SE df t.ratio p.value
## c(-1, 0, 1) c(-1, 1) 274 54.3 9 5.051 0.0007

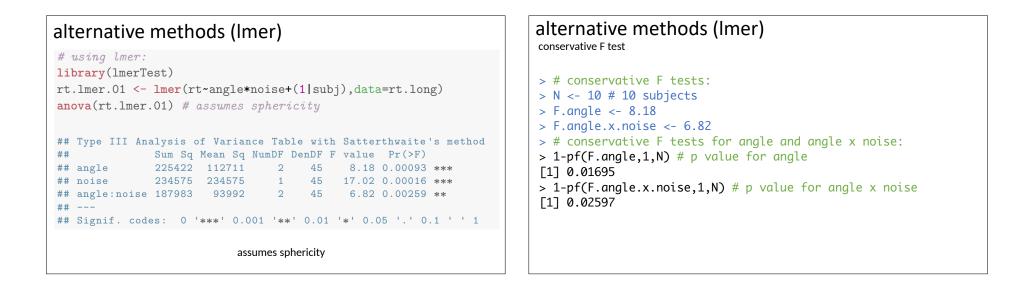

| alternative methods (Imer)                                    |
|---------------------------------------------------------------|
|                                                               |
| > library(car)                                                |
| <pre>&gt; Anova(rt.lmer.01,type="III")</pre>                  |
| Analysis of Deviance Table (Type III Wald chisquare tests)    |
| Response: rt                                                  |
| Chisq Df Pr(>Chisq)                                           |
| (Intercept) 542.6 1 < 2e-16 ***                               |
| angle 16.4 2 0.00028 ***                                      |
| noise 17.0 1 3.7e-05 ***                                      |
| angle:noise 13.6 2 0.00109 **                                 |
|                                                               |
| Signif. codes: 0 '***' 0.001 '**' 0.01 '*' 0.05 '.' 0.1 ' ' 1 |
| 5                                                             |
|                                                               |

•

. ..

.

| <pre>library(effectsize) omega_squared(rt.lmer.01)  ## # Effect Size for ANOVA (Type III) ## ## Parameter   Omega2 (partial)   95% CI ##</pre> | association strength (Imer)                                                                                         |
|----------------------------------------------------------------------------------------------------|----------------------------------------------------------------------------------------------------|
| <pre>## ## angle   0.23   [0.06, 1.00] ## noise   0.25   [0.09, 1.00] ## angle:noise   0.20   [0.04, 1.00] ##</pre>                            | <pre>omega_squared(rt.lmer.01) ## # Effect Size for ANOVA (Type III) ##</pre>                                       |
|                                                                                                    | <pre>## ## angle   0.23   [0.06, 1.00] ## noise   0.25   [0.09, 1.00] ## angle:noise   0.20   [0.04, 1.00] ##</pre> |

| effect siz | e (Imer) |
|------------|----------|
| C11CCC 512 |          |

fixed effects

| cohens_f(rt.lr        | ner.01)           |                 |        |
|-----------------------|-------------------|-----------------|--------|
| ## # Effect Si:<br>## | ze for ANOVA (Typ | e III)          |        |
| ## Parameter          | Cohen's f (par    | tial)           | 95% CI |
| ##                    |                   |                 |        |
| ## angle              |                   | 0.60   [0.31,   | Inf]   |
| ## noise              |                   | 0.61   [0.34,   | Inf]   |
| ## angle:noise<br>##  | I                 | 0.55   [0.25,   | [Inf]  |
| ## - One-sided        | CIs: upper bound  | fixed at (Inf). |        |

# variance components (Imer)

```
> # random components
> ranova(rt.lmer.01) # anova-like table
```

ANOVA-like table for random-effects: Single term deletions

Model: rt ~ angle + noise + (1 | subj) + angle:noise npar logLik AIC LRT Df Pr(>Chisq) <none> 8 -350 715 (1 | subj) 7 -352 718 4.81 1 0.028 \*

| variance components (Imer)                                                                                                    | alternative methods (Ime in nIme)<br>models differ in assumed correlation structure in residuals                                                                                                    |
|----------------------------------------------------------------------------------------------------|----------------------------------------------------------------------------------------------------|
| <pre>&gt; # variance components<br/>&gt; print(VarCorr(rt.lmer.01),comp=c("Variance","Std.Dev."))<br/>Groups Name Variance Std.Dev.<br/>subj (Intercept) 4081 63.9<br/>Residual 13783 117.4<br/>&gt; # association strength<br/>&gt; library(performance)<br/>&gt; icc(rt.lmer.01,by_group = T)<br/># ICC by Group<br/>Group   ICC<br/></pre> | <pre>&gt; # using lme in nlme<br/>&gt; library(nlme)<br/>&gt; # assumes independence:<br/>&gt; rt.lme.01 &lt;- lme(rt~angle*noise,random=~1 subj,<br/>+ data=rt.long)<br/>&gt; # assumes sphericity:<br/>&gt; rt.lme.02 &lt;- lme(rt~angle*noise,random=~1 subj,<br/>+ data=rt.long,<br/>+ correlation=corCompSymm(value=0.3,form=~1 subj))<br/>&gt; # does not assume sphericity:<br/>&gt; rt.lme.03 &lt;- lme(rt~angle*noise,random=~1 subj,<br/>+ data=rt.long,<br/>+ correlation=corSymm(form=~1 subj))</pre> |

| alternative methods (Ime in nIme)<br>models differ in assumed correlation structure in residuals  | alternative methods (Ime in nIme)                                                                                                    |
|---------------------------------------------------------------------------------------------------|----------------------------------------------------------------------------------------------------|
| <pre>&gt; # no significant difference in fit:<br/>&gt; anova(rt.lme.01,rt.lme.02,rt.lme.03)</pre> | <pre># fixed effects for model 1 anova(rt.lme.01) ## numDF denDF F-value p-value ## (Intercept) 1 45 542.6 &lt;.0001 ## angle 2 45 8.2 0.0009 ## noise 1 45 17.0 0.0002 ## angle:noise 2 45 6.8 0.0026</pre> |

|          | ects association st |            | (lme in n       | lme)         |   |
|----------|---------------------|------------|-----------------|--------------|---|
| ome      | ega_squared         | (rt.lme.01 | )               |              |   |
| ##<br>## |                     | Omega2     | VA<br>(partial) |              | I |
| ##       |                     |            | 0.23  <br>0.25  | [0.06, 1.00] |   |
| ##       | angle:noise         |            | 0.20            |              | ] |
| ##       | - One-sided         | CIs: uppe  | r bound fixe    | d at (1).    |   |

| Iternative methods (Ime                                           | in nlme)                                        |        |
|-------------------------------------------------------------------|-------------------------------------------------|--------|
|                                                                   |                                                 |        |
| <pre>cohens_f(rt.lme.01)</pre>                                    |                                                 |        |
| ## # Effect Size for ANOVA<br>##<br>## Parameter   Cohen's f (par | tial)                                           | 95% CI |
| ## noise  <br>## angle:noise  <br>##                              | 0.60   [0.31,<br>0.62   [0.34,<br>0.55   [0.25, | Inf]   |
| <pre>## - One-sided CIs: upper bound</pre>                        | fixed at (Inf).                                 |        |

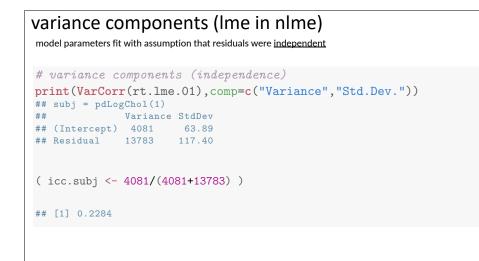

# variance components (Ime in nIme)

model parameters fit with compound symmetric variance-covariance matrix for residuals

```
# variance components (compound symmetry)
print(VarCorr(rt.lme.02),comp=c("Variance","Std.Dev."))
```

```
## subj = pdLogChol(1)
## Variance StdDev
## (Intercept) 1142 33.79
## Residual 16722 129.31
```

( icc.subj <- 1142/(1142+16722) )

```
## [1] 0.06393
```

# split-plot (between-within, mixed) designs

- split-plot designs have between-subject & within-subject factors
- analyzed the same way as within-subjects design except we include between-subjects factors in multivariate linear model

# split-plot designs

- > library(afex)
- > options(contrasts=c("contr.sum","contr.poly"))
- > rtAge.aov.02 <- aov\_car(rt ~ group\*angle + Error(subj/angle),data=rtVisual)</pre>
- > summary(rtAge.aov.02)

Univariate Type III Repeated-Measures ANOVA Assuming Sphericity)

```
Sum Sq num Df Error SS den Df F value Pr(>F)(Intercept) 9610000110022210958.872.9e-11***group160441100222101.600.234angle288502114311202.520.105group:angle507722114311204.440.025------------5ignif. codes:0 '***' 0.01 '*' 0.01 '*' 0.05 '.' 0.1 ' ' 1
```

| split-plot designs                                                                                                    | split-plot designs<br>between-group portion is equivalent to 1-way ANOVA on average scores for each S                                                                                                    |
|----------------------------------------------------------------------------------------------------|----------------------------------------------------------------------------------------------------|
| Mauchly Tests for Sphericity     applie       Test statistic p-value     includ       factor (i.     factor (i.                                                                                | <pre>## ## Univariate Type III Repeated-Measures ANOVA Assuming Sphericity ## ## Univariate Type III Repeated-Measures ANOVA Assuming Sphericity ## ## Sum Sq num Df Error SS den Df F value Pr(&gt;F) ## (Intercept) 9610000 1 100222 10 958.87 2.9e-11 *** ## group 16044 1 100222 10 1.60 0.234 ## angle 28850 2 114311 20 2.52 0.105 ## group:angle 50772 2 114311 20 4.44 0.025 * ## ## Signif. codes: 0 '***' 0.001 '**' 0.01 '*' 0.05 '.' 0.1 ' ' 1</pre> |
| Greenhouse-Geisser & Huynh-Feldt Corrections<br>GG eps Pr(>F[GG])<br>angle 0.607 0.135<br>group:angle 0.607 0.051 .<br>HF eps Pr(>F[HF])<br>angle 0.6468 0.13155<br>group:angle 0.6468 0.04726 | <pre>rt.mat &lt;- rtVisual.wide[,3:5] # extract rt measures rtVisual.wide\$rtAvg &lt;- rowMeans(rt.mat) # calculate average summary(aov(rtAvg~group,data=rtVisual.wide)) ## Df Sum Sq Mean Sq F value Pr(&gt;F) ## group 1 5348 5348 1.6 0.23 ## Residuals 10 33407 3341</pre>                                                                                                    |

| split-plot designs<br>within-group parts of ANOVA use error term that is average of error te                                                                                                    | rms in separate 1-way ANOVAs                                                               | linear contrasts                                                                                                    |
|----------------------------------------------------------------------------------------------------|--------------------------------------------------------------------------------------------|----------------------------------------------------------------------------------------------------|
| ##         Sum Sq num Df         Error SS den Df         F value         Pr(>F)           ##         (Intercept)         9610000         1         100222         10         958.87         2.9e-11         **           ##         group         16044         1         100222         10         1.60         0.234           ##         angle         28850         2         114311         20         2.52         0.105           ##         group:angle         50772         2         114311         20         4.44         0.025         * | **                                                                                         | <ul> <li>on between-subject variable:</li> <li>- calculate mean score for each subject</li> </ul>                                                                                         |
| <pre>summary(rt.young)[[2]] ## Df Sum Sq Mean Sq F value Pr(&gt;F) ## angle 2 72078 36039 9.71 0.0045 ** ## Residuals 10 37122 3712</pre>                                                                                                    | SS <sub>error</sub> = 114311 = 37122 + 77189<br>MS <sub>error</sub> = 5716 = (3712+7719)/2 | <ul> <li>apply contrast weights to mean scores as in a 1-way design</li> <li>on within-subject variable:</li> <li>use contrast weights to convert measures to composite scores</li> </ul> |
| <pre>summary(rt.old)[[2]] ## Df Sum Sq Mean Sq F value Pr(&gt;F) ## angle 2 7544 3772 0.49 0.63 ## Residuals 10 77189 7719</pre>                                                                                                    |                                                                                            | - use t-test or anova to determine if scores differ across groups (i.e., contrast x group interaction)                                                                                    |

| linear contrasts example<br>test of overall contrast ignoring group differences                                                                                                    | linear contrasts example                                                                                                    |  |
|----------------------------------------------------------------------------------------------------|----------------------------------------------------------------------------------------------------|--|
| <pre>&gt; y.mat&lt;-as.matrix( myData[,2:4] )<br/>&gt; lin.C &lt;- c(-1,0,1)<br/>&gt; myData\$lin.scores &lt;- y.mat <math>**</math> lin.C<br/>&gt; myData<br/>group a1 a2 a3 lin.scores<br/>1 young 50 47 51 1<br/>2 young 41 57 43 2<br/>4 young 46 66 47 1<br/>5 young 45 61 38 -7<br/>6 young 45 57 53 8<br/>7 old 48 39 38 -10<br/>8 old 55 72 54 -1<br/>9 old 51 44 51 0<br/>10 old 53 65 53 0<br/>11 old 68 58 62 -6<br/>12 old 65 37 55 -10</pre> mean contrast (linear trend) does not differ significantly from zero<br>> t.test(myData\$lin.scores)<br>> t.test(myData\$lin.scores)<br>0 ne Sample t-test<br>data: myData\$lin.scores<br>t t = -1.301, df = 11, p-value = 0.2199<br>alternative hypothesis: true mean is not equal to 0<br>95 percent confidence interval:<br>-5.384 1.384<br>sample estimates:<br>mean of x<br>11 old 68 58 62 -6<br>12 old 65 37 55 -10 | <pre>&gt; library(emmeans)<br/>&gt; # create aov_car object:<br/>&gt; rtAge.aov.10 &lt;- aov_car(rt ~ group*angle + Error(subj/angle),<br/>+ data=rtVisual)<br/>&gt; linTrendWeights &lt;- c(-1,0,1)<br/>&gt; # linear trend ignoring group<br/>&gt; angle.emm &lt;- emmeans(rtAge.aov.10,specs="angle")<br/>&gt; contrast(angle.emm,method=list(linTrendWeights))<br/>contrast estimate SE df t.ratio p.value<br/>c(-1, 0, 1) -20 14.1 10 -1.423 0.1851<br/>Results are averaged over the levels of: group</pre> |  |

11 old 68 58 62

12 old 65 37 55

-6

-10

#### linear contrasts example evaluating group differences

- > y.mat<-as.matrix( myData[,2:4] )</pre>
- > lin.C <- c(-1,0,1)
- > myData\$lin.scores <- y.mat %\*% lin.C</pre>
- > myData

| -                                                     | llyDala                                                                                                    |                                                                                                    | contrast (linear trend) does not differ significantly between groups                                                                                                    |
|-------------------------------------------------------|----------------------------------------------------------------------------------------------------|----------------------------------------------------------------------------------------------------|----------------------------------------------------------------------------------------------------|
| 1<br>2<br>3<br>4<br>5<br>6<br>7<br>8<br>9<br>10<br>11 | group a1 a2<br>young 50 47<br>young 41 57<br>young 42 63<br>young 45 61<br>young 45 57<br>old 48 39<br>old 55 72<br>old 51 44<br>old 53 65 | 43         2           40         -2           47         1           38         -7           53         8           38         -10           54         -1           51         0           53         0 | <pre>contrast (linear trend) does not differ significantly between groups &gt; t.test(lin.scores~group,data=myData) Welch Two Sample t-test data: lin.scores by group t = 1.779, df = 9.994, p-value = 0.1056 alternative hypothesis: true difference in means is not equal to 0 95 percent confidence interval:     -1.263 11.263 sample estimates: mean in group young mean in group old</pre> |
| 12                                                    | old 65 37                                                                                                    | 55 -10                                                                                                    |                                                                                                    |

#### linear contrasts example evaluating group differences > y.mat<-as.matrix( myData[,2:4] )</pre> > lin.C <- c(-1,0,1) > myData\$lin.scores <- y.mat %\*% lin.C</pre> > myData contrast (linear trend) does not differ significantly between groups group a1 a2 a3 lin.scores > t.test(lin.scores~group,data=myData) 1 young 50 47 51 1 2 young 41 57 43 2 Welch Two Sample t-test data: lin.scores by group 3 young 42 63 40 -2 t = 1.779, df = 9.994, p-value = 0.1056 4 young 46 66 47 1 alternative hypothesis: true difference in means is not equal to 0 5 young 45 61 38 -7 95 percent confidence interval: 6 young 45 57 53 8 -1.263 11.263 7 old 48 39 38 -10 sample estimates: 8 old 55 72 54 -1 mean in group young mean in group old 0 9 old 51 44 51 0.5 -4.5 10 old 53 65 53 0

# linear contrasts example evaluating group differences with emmeans

```
> # linear trend for each group
> angle.emm.2 <- emmeans(rtAge.aov.10,specs="angle",by="group")</pre>
> contrast(angle.emm.2,method=list(linTrendWeights))
group = young:
 contrast estimate SE df t.ratio p.value
                  5 19.9 10 0.252 0.8065
 c(-1, 0, 1)
group = old:
 contrast estimate SE df t.ratio p.value
                -45 19.9 10 -2.264 0.0470
 c(-1, 0, 1)
> # linear trend x group interaction
> contrast(angle.emm.2,interaction=c("poly","consec"),by=NULL)
 angle_poly group_consec estimate SE df t.ratio p.value
 linear
         old - young
                           -50 28.1 10 -1.779 0.1056
 quadratic old - young
                            307 143.2 10 2.142 0.0578
```